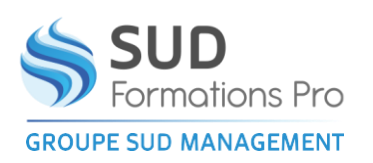

# **INITIATION A L'UTILISATION DE L'ORDINATEUR ET D'INTERNET**

*DHA007*

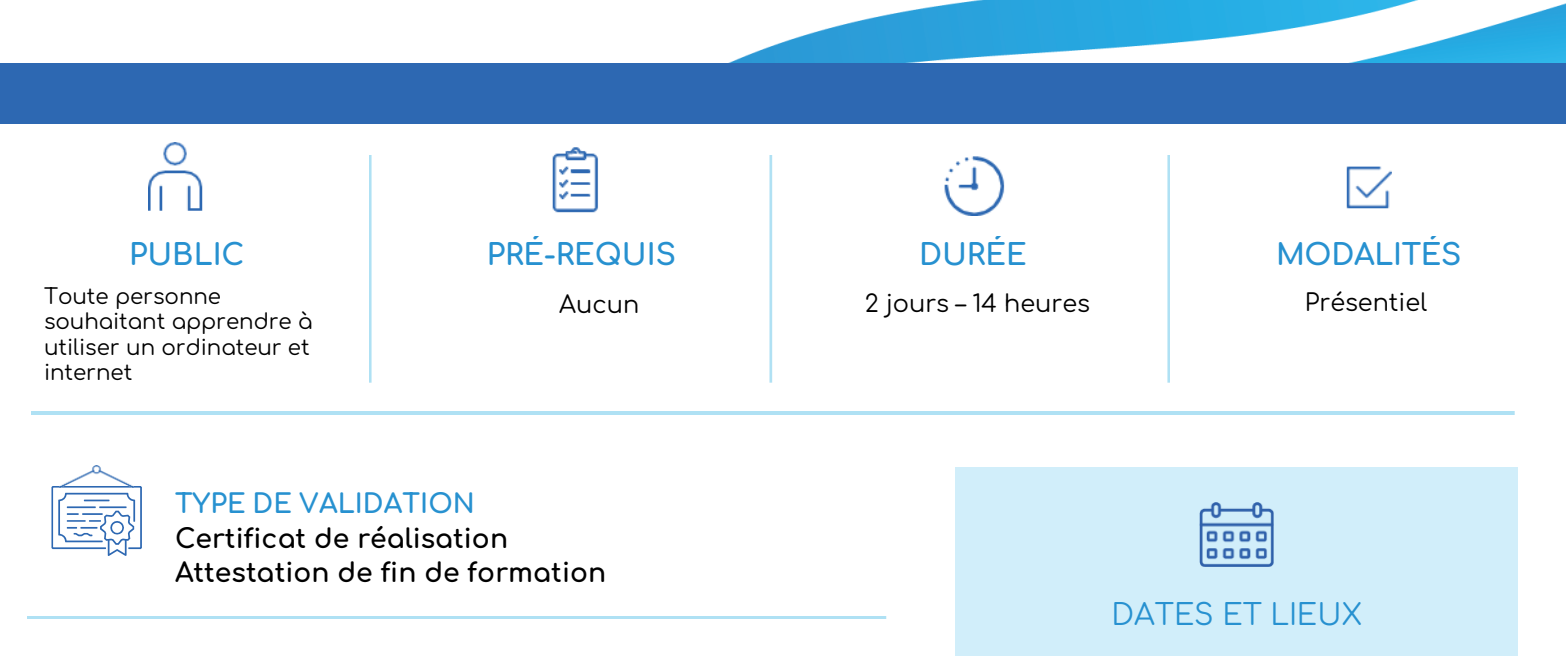

### $\bullet$ **RÉSULTATS ATTENDUS**

• Simplifier l'accès à l'outil informatique.

#### $\sum_{i=1}^{n}$ **OBJECTIFS**

- Utiliser un ordinateur en autonomie
- Ouvrir une application et imprimer un document
- Comprendre le fonctionnement d'internet
- Échanger des messages électroniques
- Utiliser avec précaution les réseaux sociaux

#### **METHODES PEDAGOGIQUES**  $\blacktriangleright$

- Méthode active et participative (Alternance d'apports théoriques et d'exercices pratiques, échanges à partir d'expériences et de situations, mise en situation)
- Remise d'un livret pédagogique

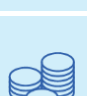

A définir - En vos locaux

## **TARIES**

### NOUS CONSULTER

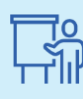

INTERVENANT Didier ALEXANDRE Formateur consultant domaine de la bureautique

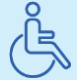

Lieux aménagés et modalités adaptées pour faciliter l'accès et l'usage aux personnes en situation de handicap.

### www.sudmanagement.fr

**AGEN** | Site de l'Agropole - CS 20053 Estillac - 47901 Agen Cedex 9 | 05 53 48 48 50 **MARMANDE** | 158 Rue Gutenberg - Parc d'activité de Marmande Sud - 47250 Samazan | 05 53 84 82 82 **PÉRIGUEUX** | Espace Couture - Le Carré des Pros - N21 - 24660 Sanilhac | 05 47 46 81 00 **VILLENEUVE-SUR-LOT** | Marché gare - rue Henri Barbusse - 47300 Villeneuve-sur-Lot | 05 53 40 10 39

**PROGRAMME**

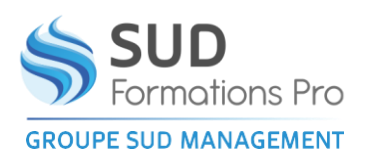

# **INITIATION A L'UTILISATION DE L'ORDINATEUR ET D'INTERNET**

*DHA007*

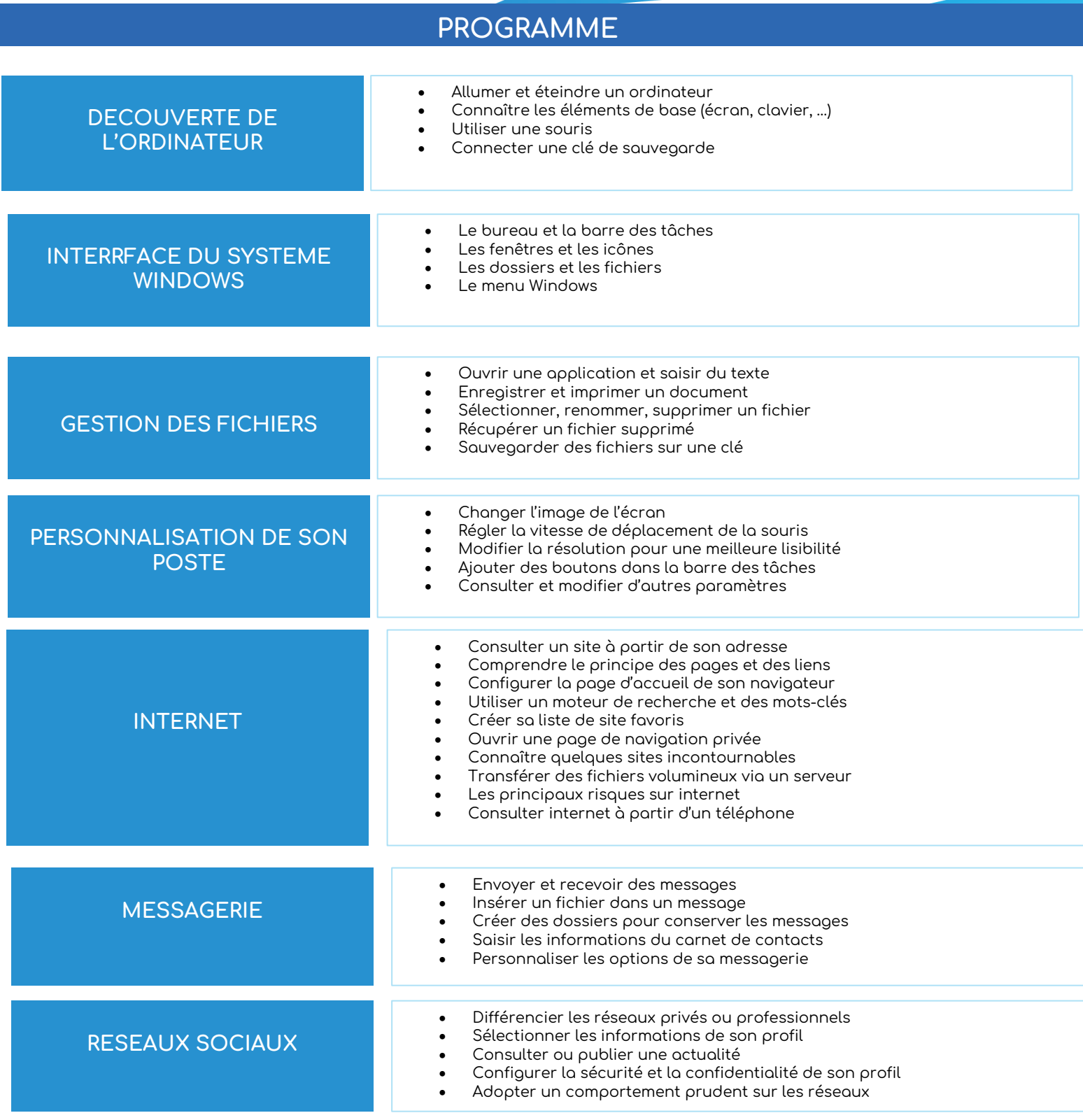

## www.sudmanagement.fr

**AGEN** | Site de l'Agropole - CS 20053 Estillac - 47901 Agen Cedex 9 | 05 53 48 48 50 **MARMANDE** | 158 Rue Gutenberg - Parc d'activité de Marmande Sud - 47250 Samazan | 05 53 84 82 82 **PÉRIGUEUX** | Espace Couture - Le Carré des Pros - N21 - 24660 Sanilhac | 05 47 46 81 00 **VILLENEUVE-SUR-LOT** | Marché gare - rue Henri Barbusse - 47300 Villeneuve-sur-Lot | 05 53 40 10 39